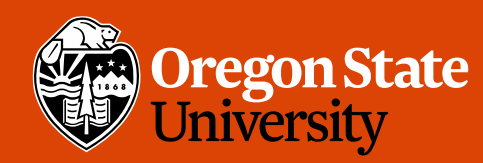

COLLEGE OF ENGINEERING School of Electrical Engineering<br>and Computer Science

#### CS 161 Intro to CS I

#### Finish Loops/Begin C++ Strings

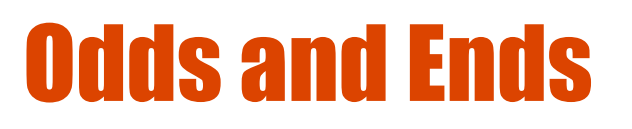

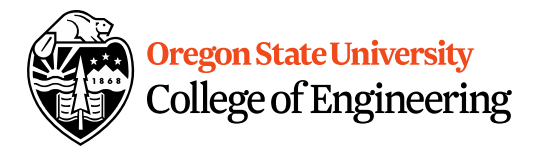

 $268$ 

• Assignment 2 demoed this week!

 $5p$ m Gpm  $7p$ m

• Study sessions Tues, Wed, Thur.

2

# How do we read a string of chars?

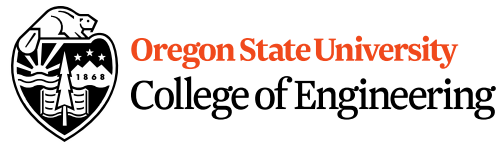

• User-defined type in string library #include <string>  $-C<sup>11111</sup>$ • Declare/Create type string mssg;  $0012$ • Read with cin or getline cin >> mssg; //get a word getline(cin,mssg); //get a line of txt 3

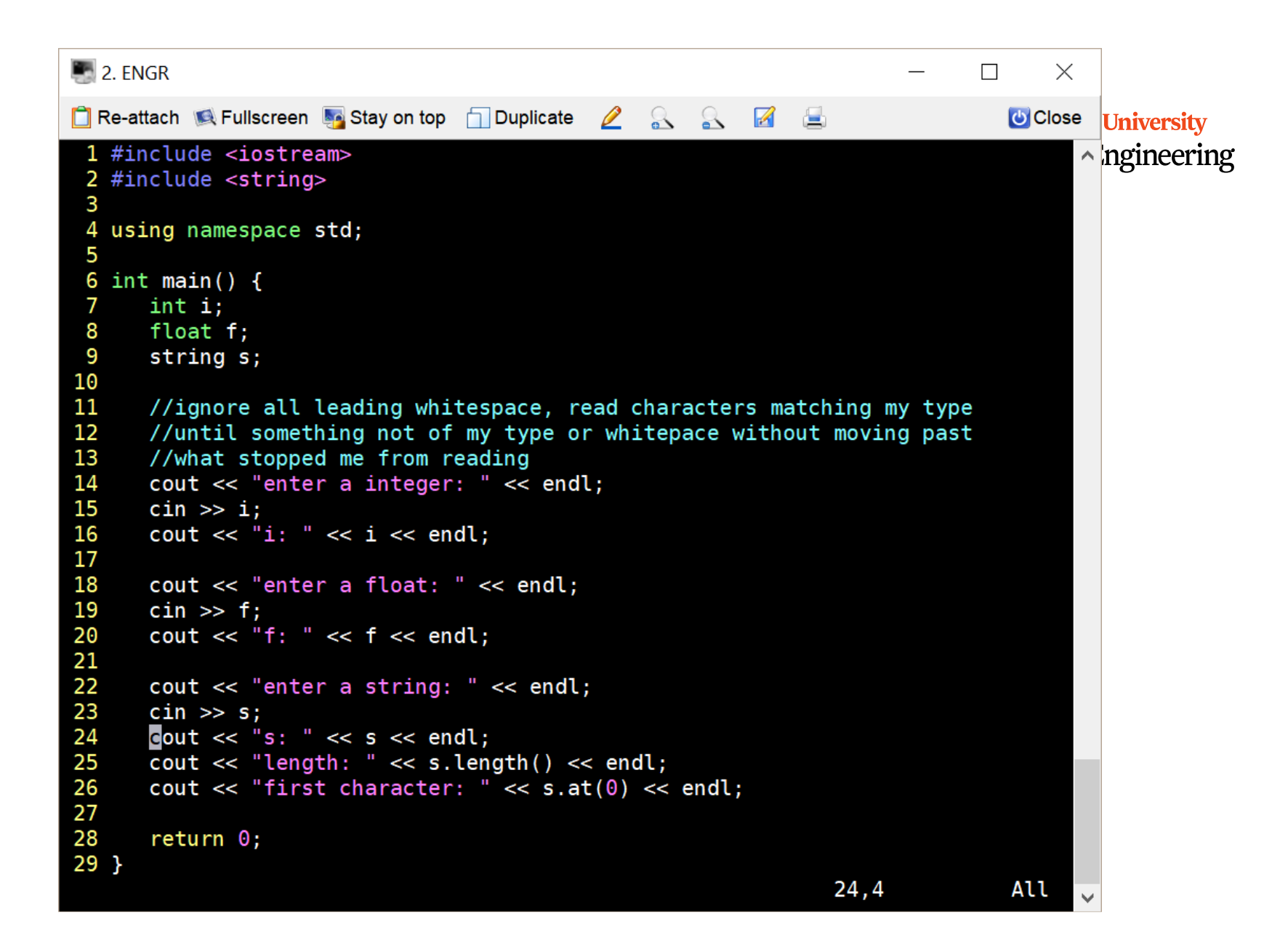

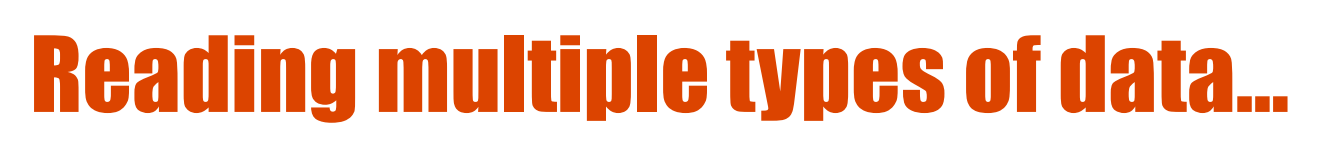

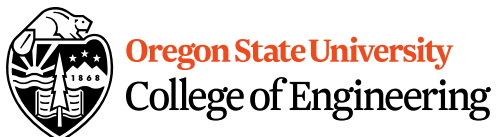

- What does cin do when reading…
	- Int/Floats
	- Strings

• What does getline do?

```
3. ENGR
                                                                                    \Box\mathbb{X}□ Re-attach 感 Fullscreen by Stay on top □ Duplicate <u>2</u> & & 2 B
                                                                                     U Close
    int main() {
  6
  7      int i;<br>8      float f;
  9
        string s;
 10
 11
        //ignore all leading whitespace, read characters matching my type
 12
        //until something not of my type or whitepace without moving past
 13
        //what stopped me from reading
 14
        cout << "enter a integer: " << endl;
 15
        \sin \gg i:
 16
        \text{cut} \ll "i: " \ll i \ll endl;
 17
 18
        \text{cout} \ll \text{"enter a float: "} \ll \text{end}.19
        \sin \gg f;
 20
        cout << "f: " << f \ll \text{end}}
 21
 22
        cout << "enter a string: " << endl;
 23
        //cin \gg s;
        getline(cin, s) //read characters until I hit a newline, and move
 24
    past
25
        26
        Cout \ll "length: " \ll s.length() \ll endl;
                                                                 26,4
                                                                                  55%
```
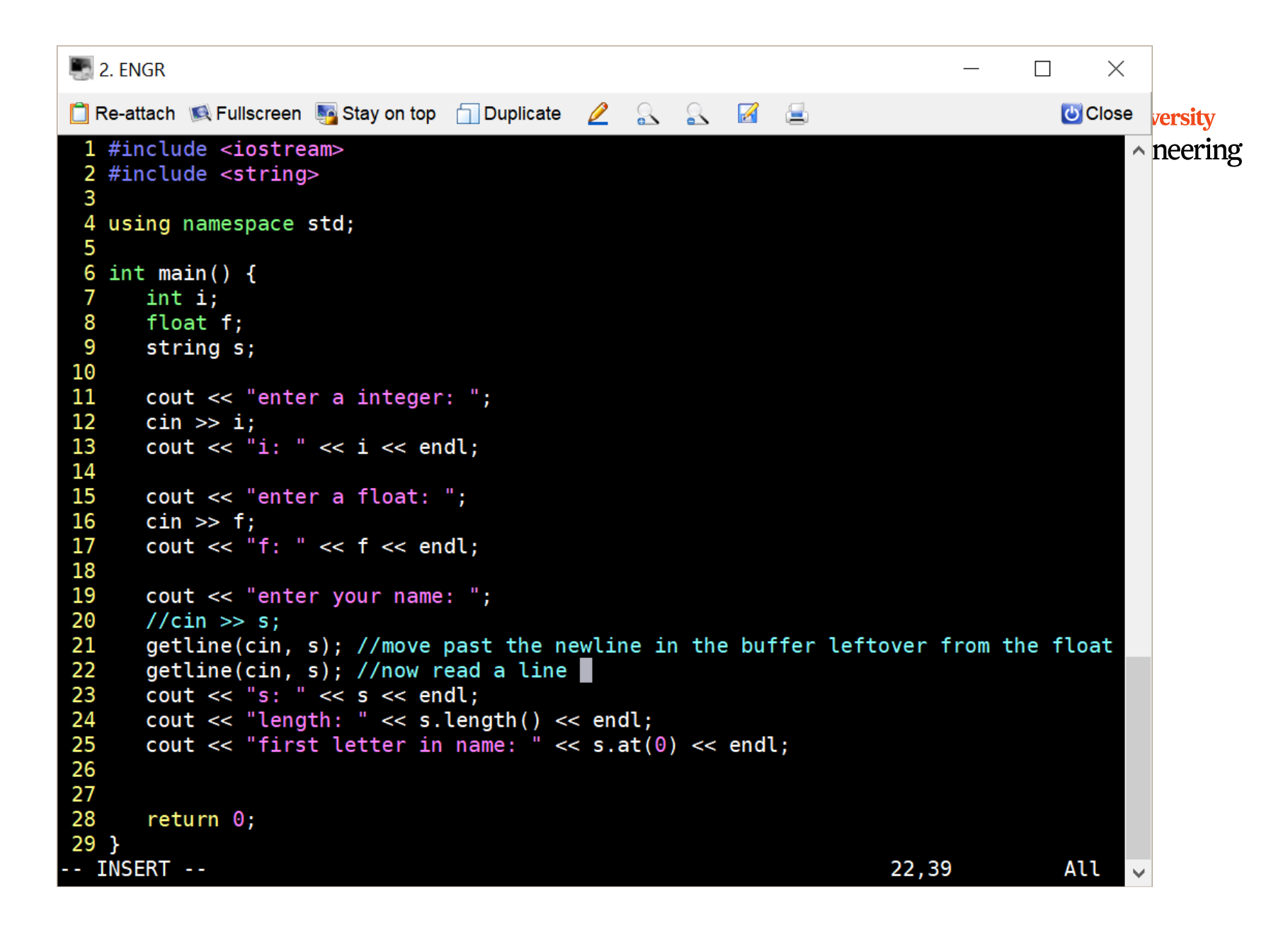

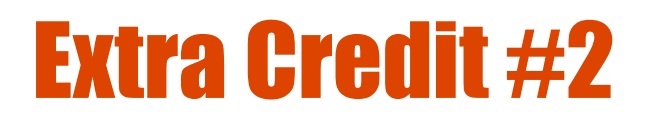

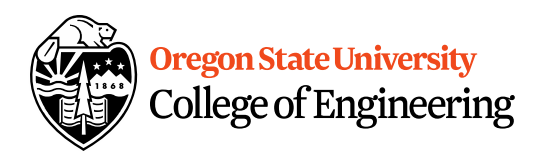

- Get into groups of 4-5.
- Write your name on one piece of paper.
- How would you determine if user entered a good positive int **without using cin.clear() and cin.ignore()**?

 $vihgS$ 

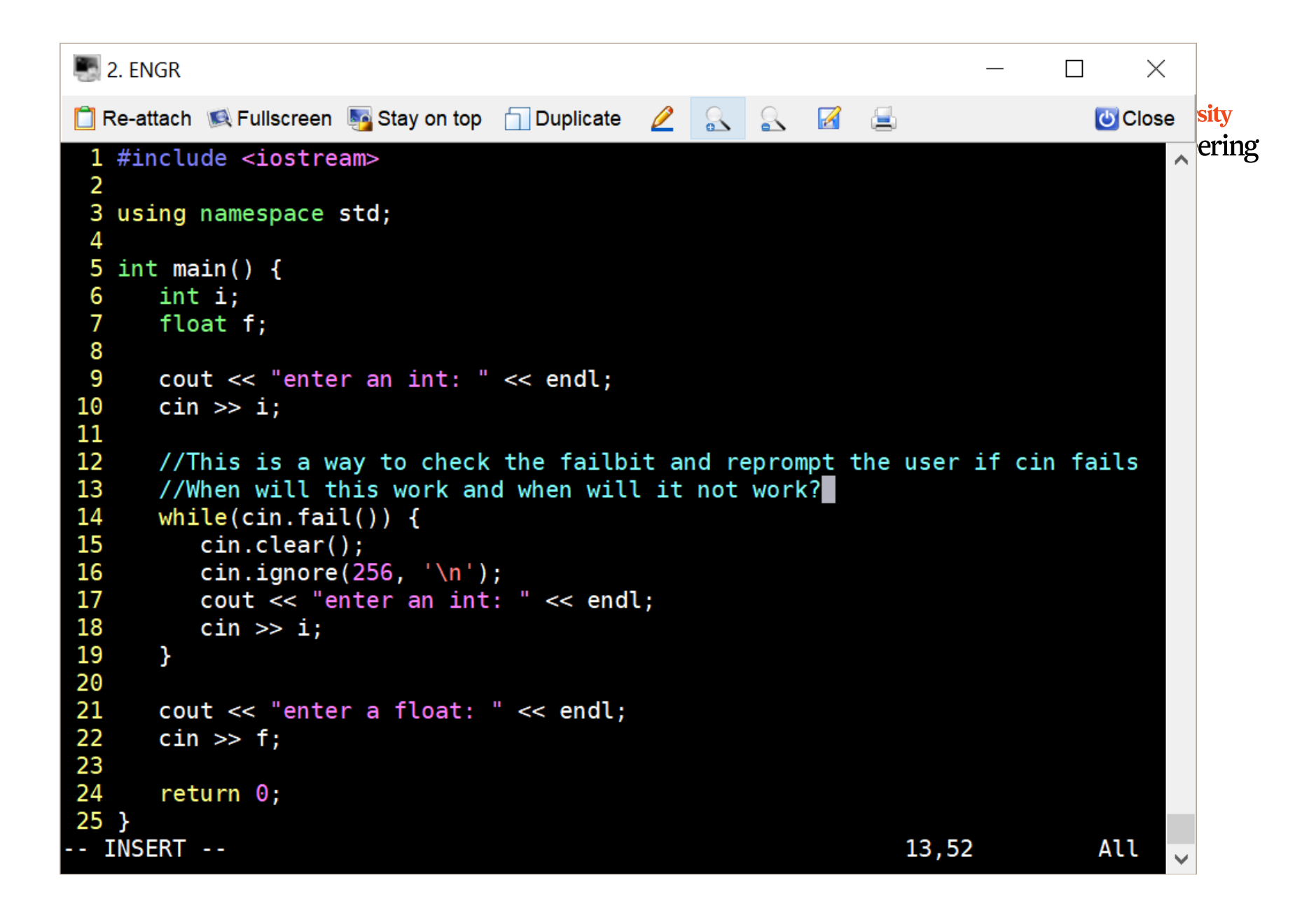

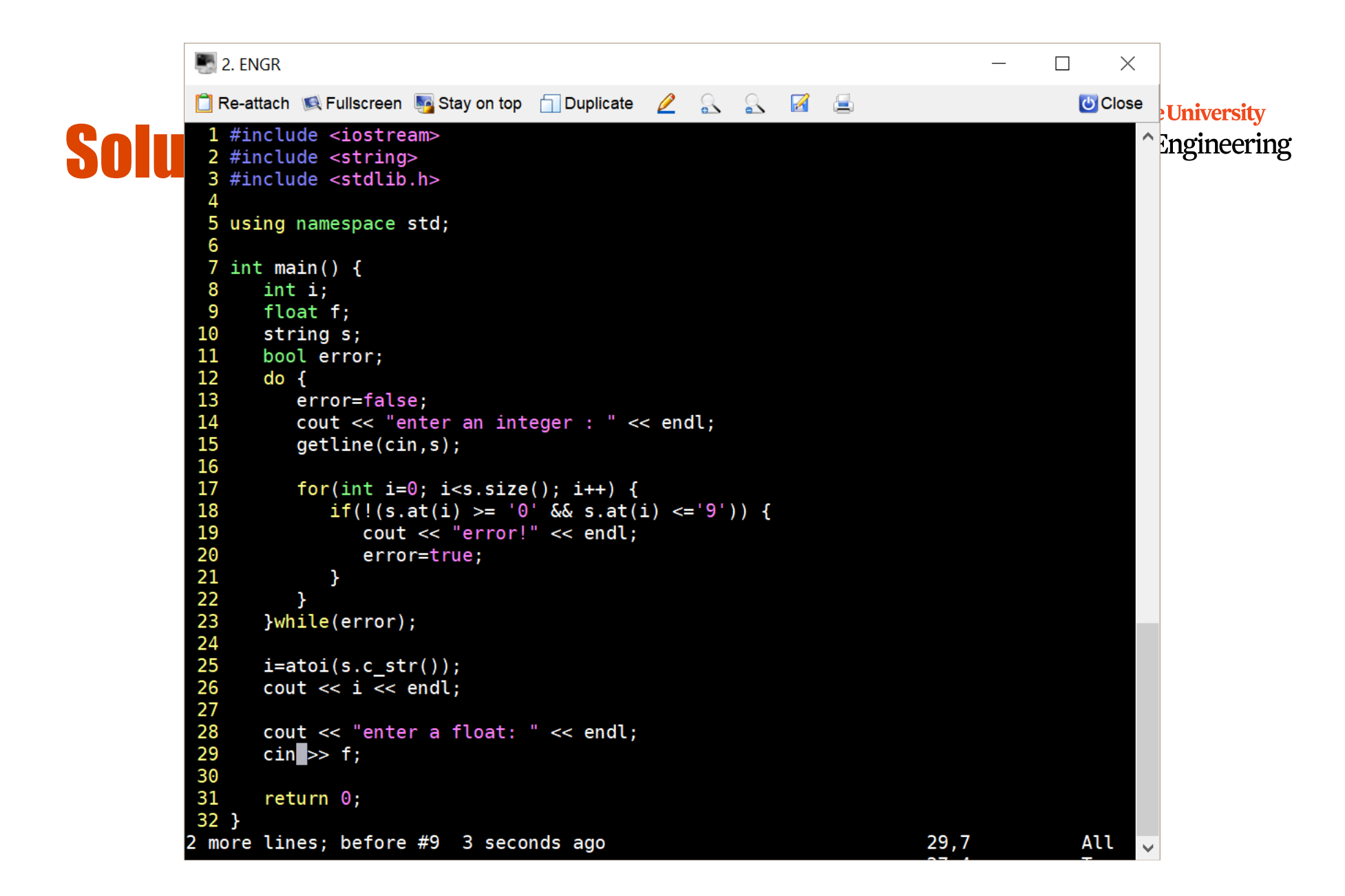

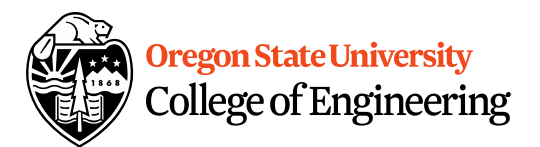

## Programming Errors

- Syntax errors
	- Misuse of C++ language
	- How are they caught?
- Logic errors
	- Doesn't perform task correctly (aka. bugs)
	- How are they caught?
- Runtime errors
	- Stops your program from running
	- How are they caught?

## Syntax Error Examples

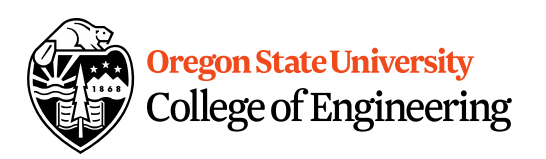

- Missing main function
- Use of identifier not declared
- Misspelled Words
- Forget a Semicolon
- Forget Required Keyword
- Missing quote, curly brace, and parenthesis
- Use of single quotes instead of double

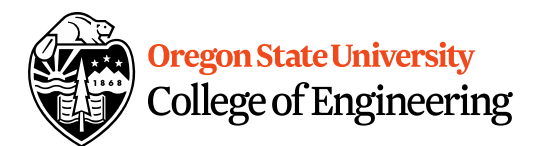

### Logic Error Examples

- Poorly written programs
	- Add instead of subtract (incorrect operation)
	- Using last two digits for date
	- Same error message for different errors
	- Program that never ends
	- Add one to the largest integer (could be syntax)

#### Runtime Error Examples

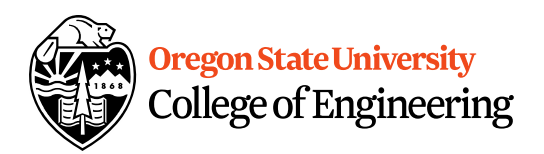

- Segmentation fault or Core dump
	- Read a file that doesn't exist
	- Go outside of memory bounds
	- Run out of memory
	- Divide by variable that is zero

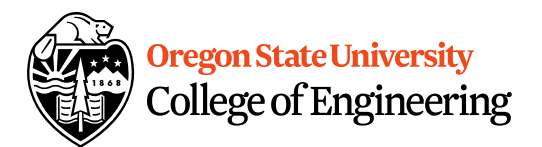

## Debugging Errors

- Syntax:
	- **READ compiler errors** (pay attention to line #)
	- Use **google** to search for error
- Logic/Runtime
	- Use **std::cout** to find where the code is breaking
		- **Print variable values**
		- **Print indicator messages**
	- **Trace** through the code
	- **Comment** out code